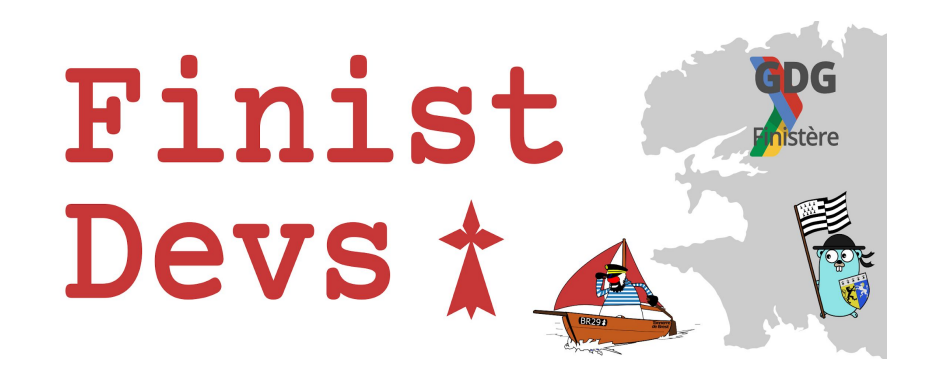

# **WebAssembly for Developers (web… or not)**

### Horacio Gonzalez

@LostInBrittany

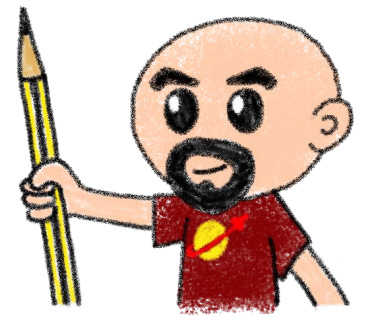

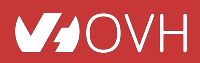

### **Horacio Gonzalez**

### @LostInBrittany

Spaniard lost in Brittany, developer, dreamer and all-around geek

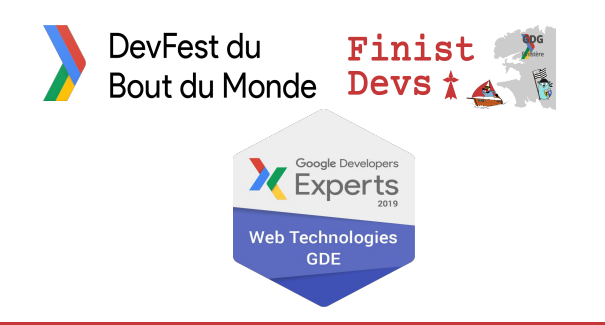

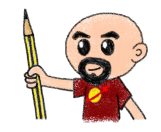

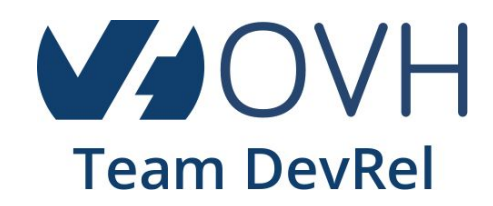

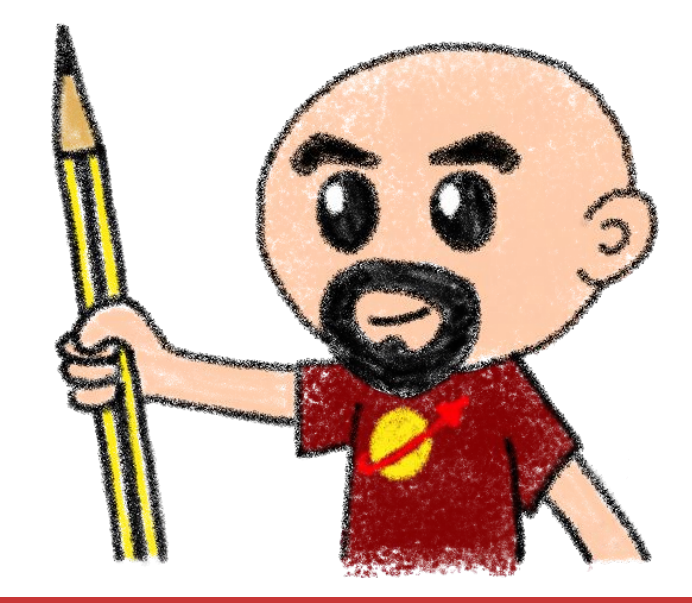

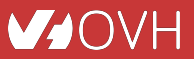

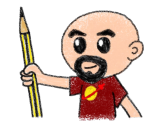

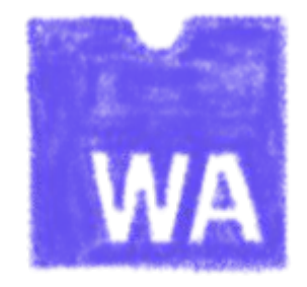

# **Did I say WebAssembly?**

WASM for the friends...

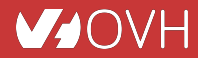

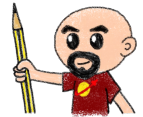

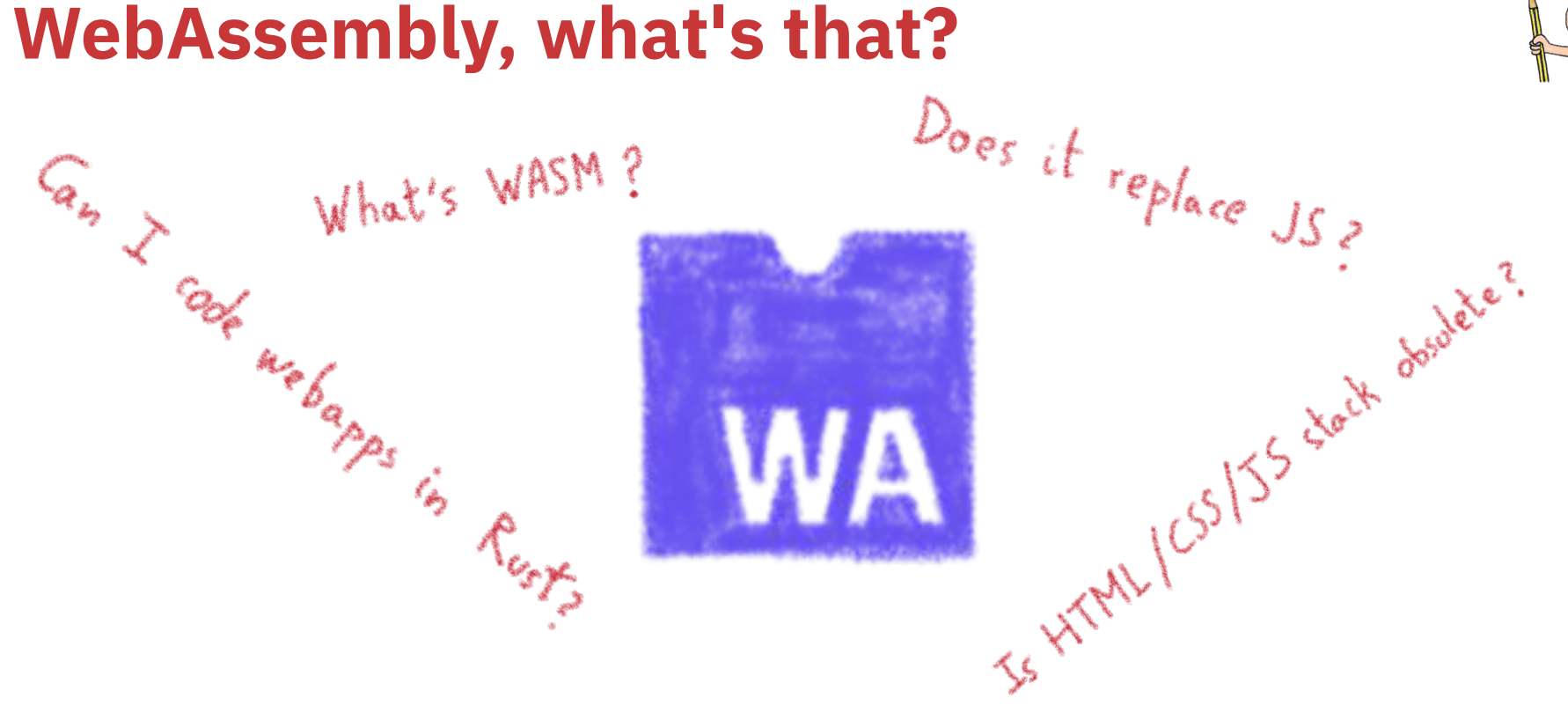

Let's try to answer those (and other) questions...

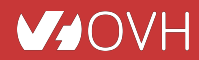

### **A low-level binary format for the web**

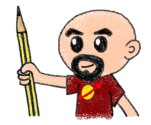

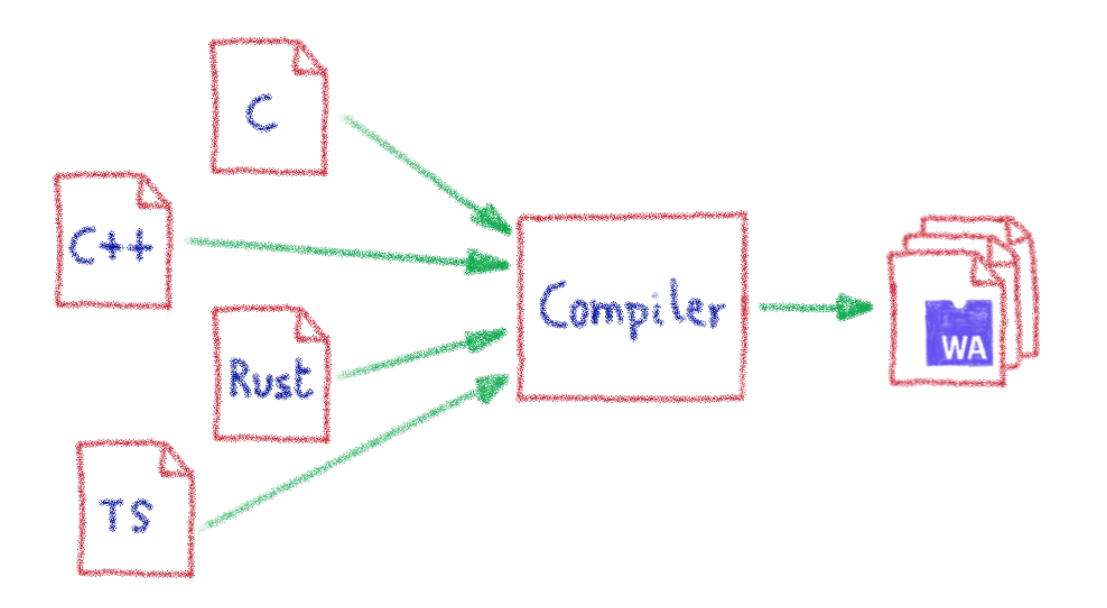

Not a programming language A compilation target

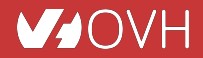

# **That runs on a stack-based virtual machine**

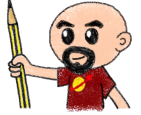

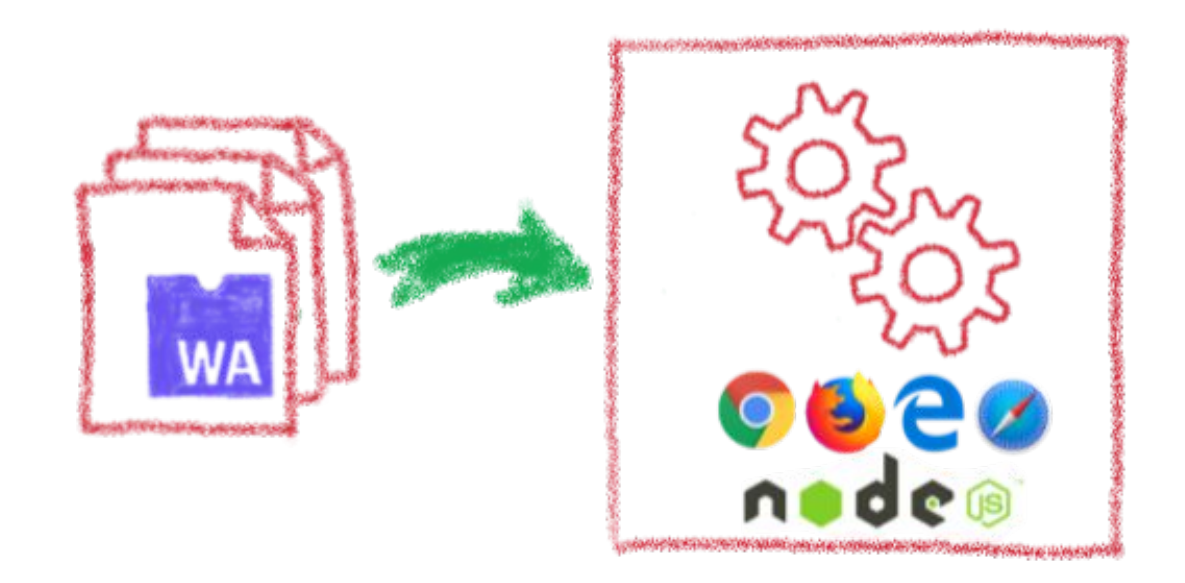

### A portable binary format that runs on all modern browsers… but also on NodeJS!

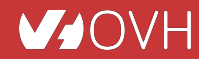

### **With several key advantages**

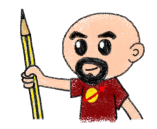

Fast & Eppicient 4 Remory-sape & Sandboxed Open & Deboggable F= WWW Part of the Web Platform

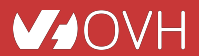

### **But above all...**

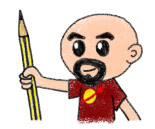

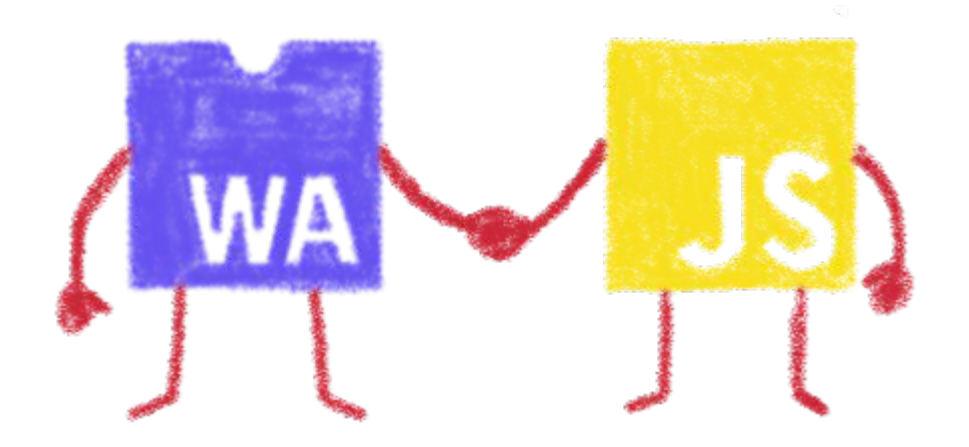

### WebAssembly is not meant to replace JavaScript

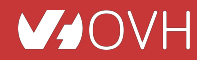

# **Who is using WebAssembly today?**

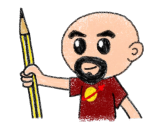

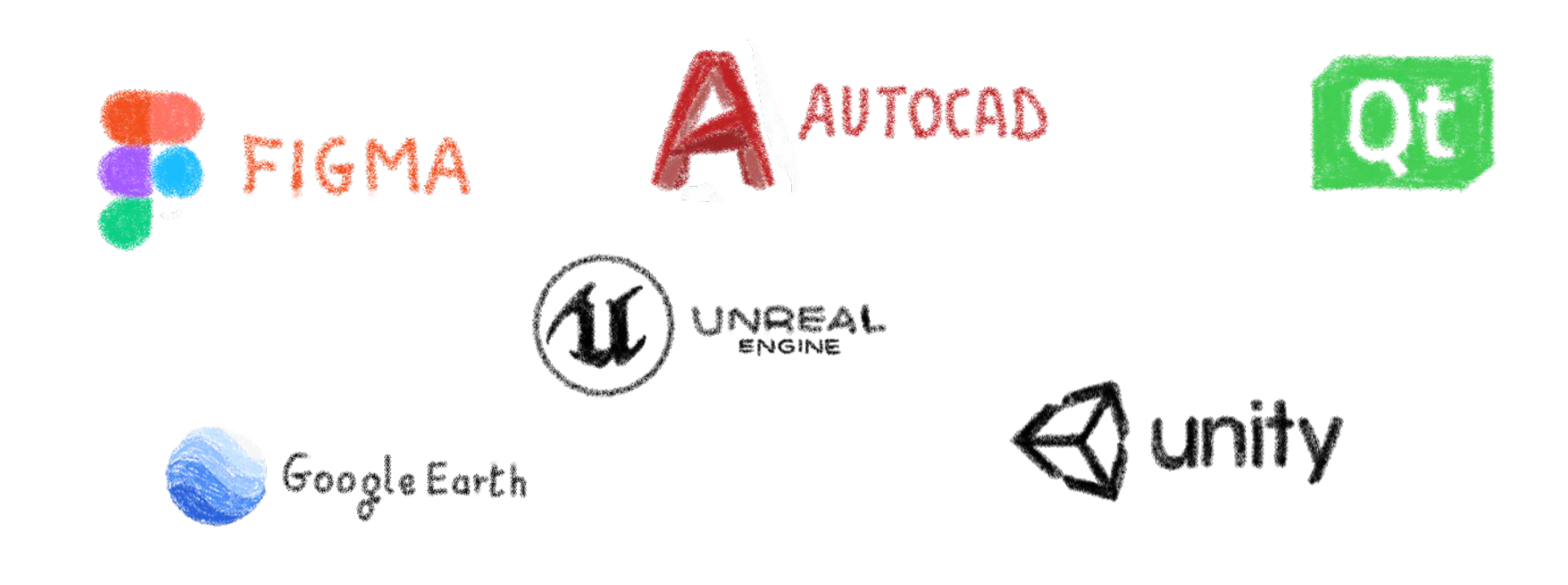

And many more others...

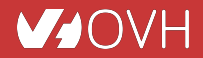

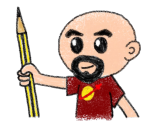

# **A bit of history**

Remembering the past to better understand the present

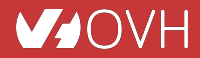

# **Executing other languages in the browser**

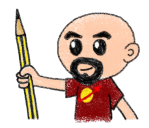

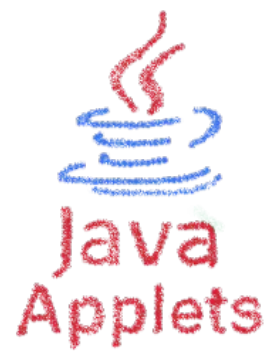

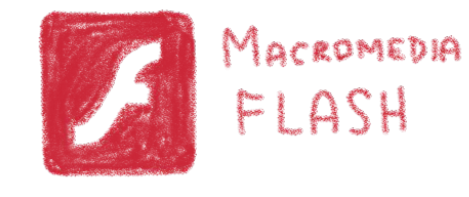

### A long story, with many failures...

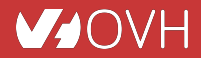

### **2012 - From C to JS: enter emscripten**

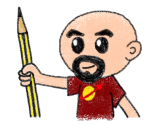

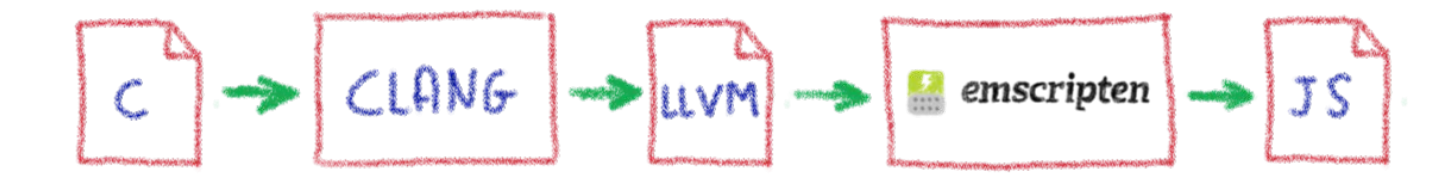

Passing by LLVM pivot

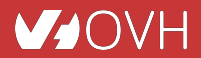

### **Wait, dude! What's LLVM?**

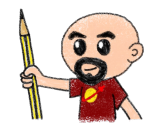

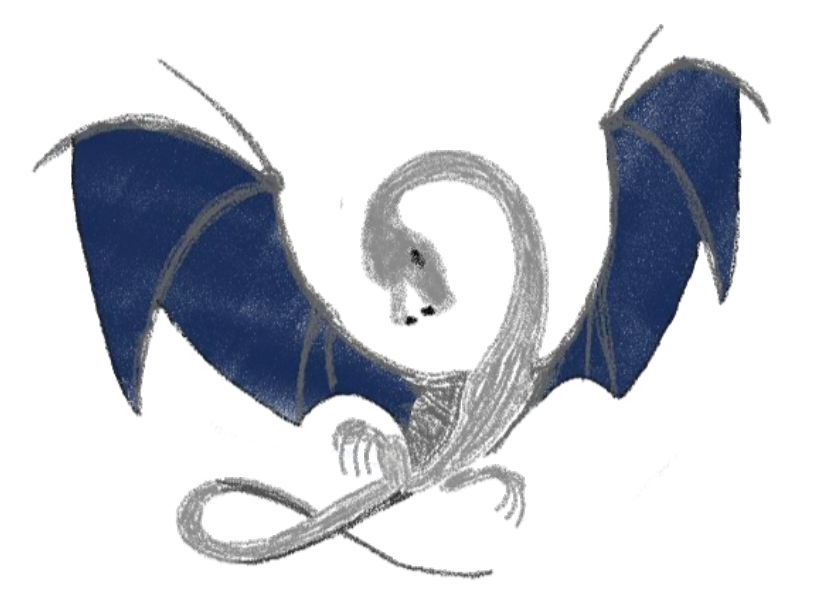

A set of compiler and toolchain technologies

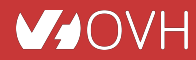

### **2013 - Generated JS is slow…**

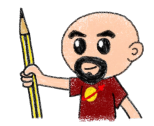

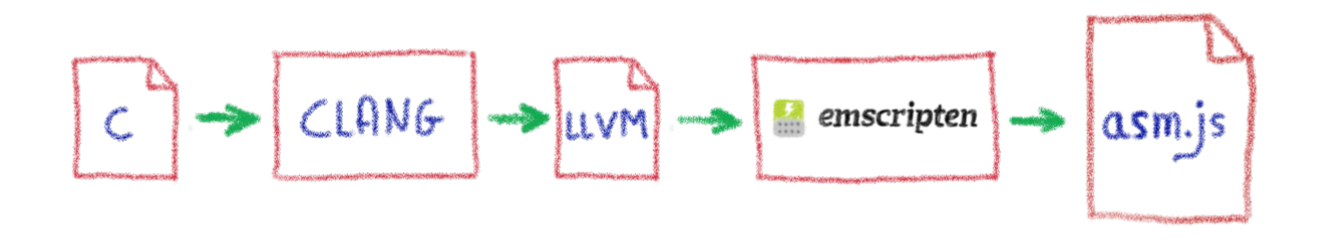

### Let's use only a strict subset of JS: asm.js Only features adapted to AOT optimization

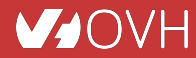

### **WebAssembly project**

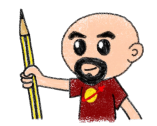

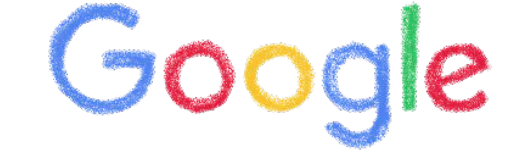

# $\text{moz:}/\text{/a}$

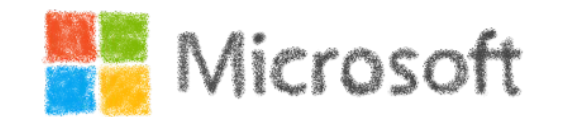

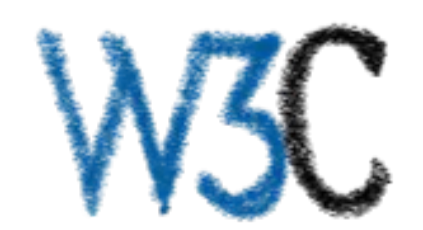

Joint effort

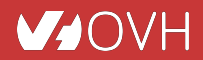

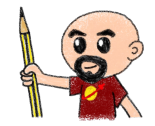

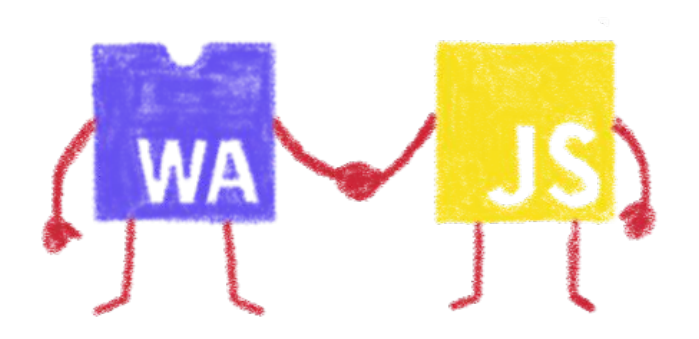

# **Hello W(ASM)orld**

My first WebAssembly program

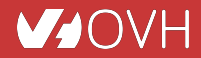

### **Do you remember your 101 C course?**

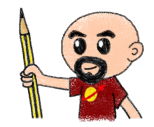

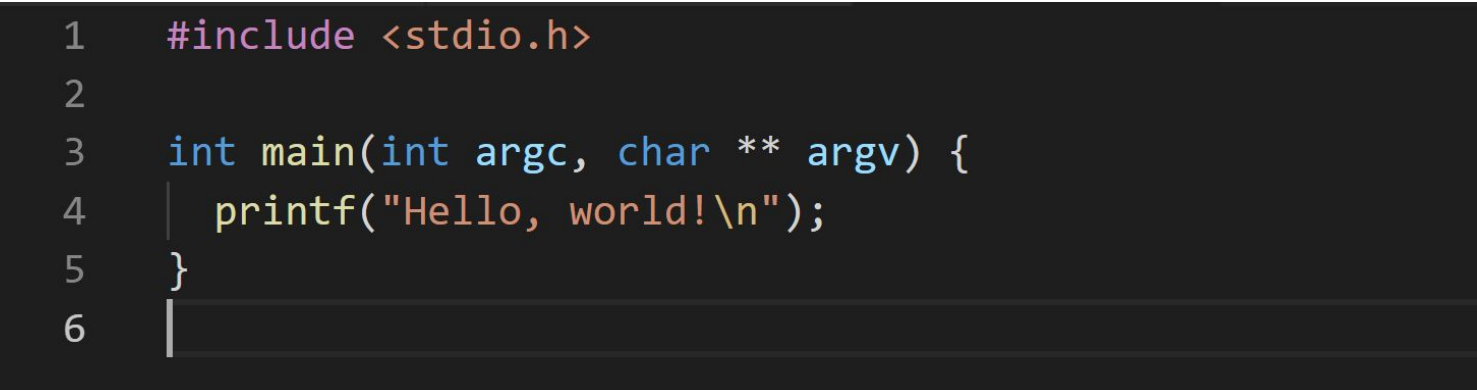

### A simple *HelloWorld* in C

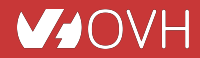

### **We compile it with emscripten**

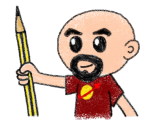

 $\Box$  $\Lambda$  horacio@DESKTOP-6KHP152: ~/qit/wasm/hello\_world  $\times$   $\Lambda$  horacio@DESKTOP-6KHP152: ~/qit/emsdk  $\times$  +  $\sim$  $\times$ noracio@DESKTOP-6KHP1S2:~/git/wasm/hello\_world\$\_emcc\_hello\_world.c\_-o\_hello\_world.html cache:INFO: generating system asset: is vanilla.txt... (this will be cached in "/home/horacio/.emscripten cache/is vanil la.txt" for subsequent builds) cache: INFO: - ok shared: INFO: (Emscripten: Running sanity checks) cache:INFO: generating system library: libcompiler rt.bc... (this will be cached in "/home/horacio/.emscripten cache/asm is/libcompiler rt.bc" for subsequent builds)  $cache: INFO: - ok$ cache:INFO: generating system library: libc-wasm.bc... (this will be cached in "/home/horacio/.emscripten cache/asmis/li C-wasm.bc" for subsequent builds) cache: INFO: - ok cache:INFO: generating system library: libdlmalloc.a... (this will be cached in "/home/horacio/.emscripten cache/asmis/l ibdlmalloc.a" for subsequent builds) cache: INFO: - ok cache:INFO: generating system library: libpthreads stub.bc... (this will be cached in "/home/horacio/.emscripten cache/a mjs/libpthreads stub.bc" for subsequent builds) cache: INFO: - ok horacio@DESKTOP-6KHP1S2:~/git/wasm/hello world\$ ls hello world.c hello world.html hello world.js hello world.wasm 

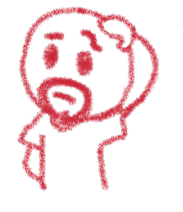

#### **MJOVH**

### **We get a .wasm file...**

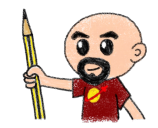

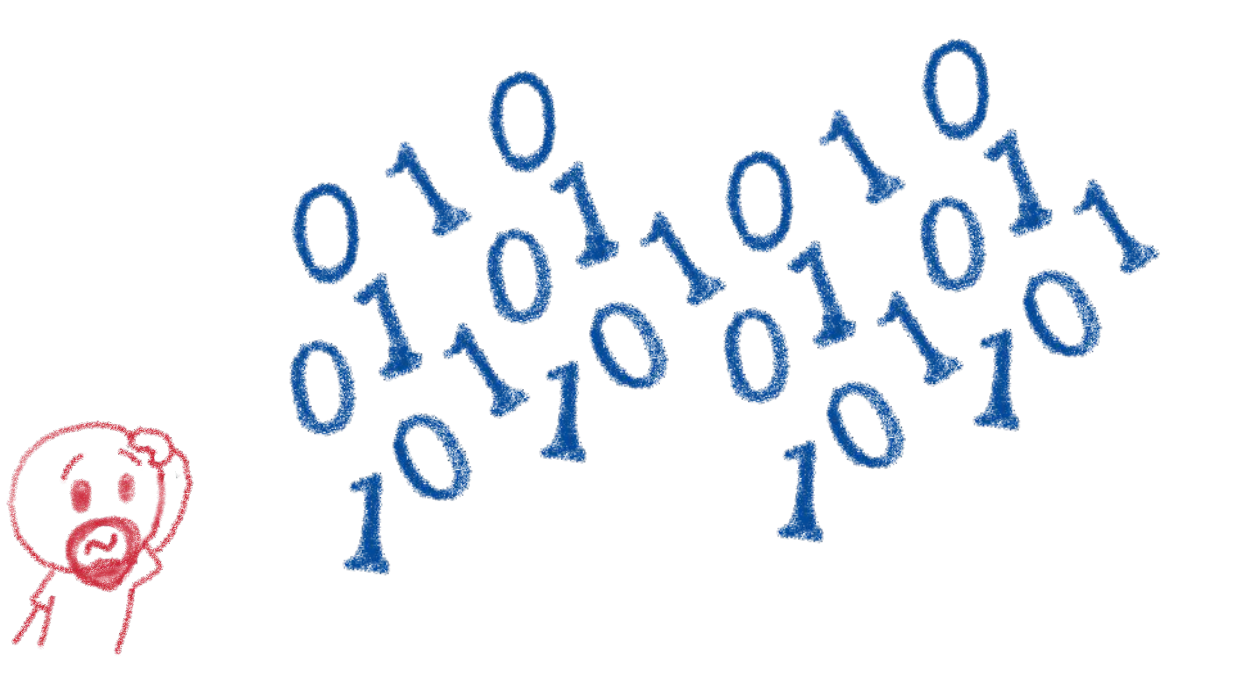

### Binary file, in the binary WASM format

![](_page_18_Picture_4.jpeg)

### **We also get a .js file...**

![](_page_19_Picture_1.jpeg)

![](_page_19_Picture_2.jpeg)

Wrapping the WASM

![](_page_19_Picture_4.jpeg)

### **And a .html file**

![](_page_20_Picture_1.jpeg)

![](_page_20_Picture_2.jpeg)

### To quickly execute in the browser our WASM

![](_page_20_Picture_4.jpeg)

#### **VAOVH**

### And in a more Real World<sup>TM</sup> case?

### A simple process:

- Write or use existing code
	- In C, C++, Rust, Go, AssemblyScript...
- **Compile** 
	- Get a binary .wasm file
- Include
	- The .wasm file into a project
- Instantiate
	- Async JavaScript compiling and instantiating the .wasm binary

![](_page_21_Picture_11.jpeg)

![](_page_21_Picture_12.jpeg)

### **I think I need a real example now**

![](_page_22_Picture_1.jpeg)

![](_page_22_Picture_2.jpeg)

#### Let's use WASM Explorer <https://mbebenita.github.io/WasmExplorer/>

![](_page_22_Picture_4.jpeg)

# **Let's begin with the a simple function**

![](_page_23_Picture_1.jpeg)

![](_page_23_Picture_16.jpeg)

WAT: WebAssembly Text Format Human readable version of the .wasm binary

![](_page_23_Picture_4.jpeg)

### **Download the binary .wasm file**

![](_page_24_Picture_1.jpeg)

![](_page_24_Picture_2.jpeg)

Now we need to call it from JS...

![](_page_24_Picture_4.jpeg)

# **Instantiating the WASM**

![](_page_25_Picture_1.jpeg)

- 1. Get the .wasm binary file into an array buffer
- 2. Compile the bytes into a WebAssembly module
- 3. Instantiate the WebAssembly module

![](_page_25_Figure_5.jpeg)

![](_page_25_Picture_6.jpeg)

![](_page_26_Figure_0.jpeg)

### **Instantiating the WASM**

```
wasm \ge squarer \ge JS squarer.js \ge ...
      var importObject = \{\overline{3}imports: {
 5
            imported func: function(arg) {
 6
              console.log(arg);
 8
        \};
10
11
      async function loadWebAssembly() {
12
          let response = await fetch('squarer.wasm');
13
          let arrayBuffer = await response.arrayBuffer();
14
          let wasmModule = await WebAssembly.instantiate(arrayBuffer, importObject);
15
          squarer = await wasmModule.instance.exports. Z7squareri;
          console.log('Finished compiling! Ready when you are...');
16
17
18
      loadWebAssembly();
19
```
![](_page_26_Picture_3.jpeg)

# **Loading the squarer function**

![](_page_27_Picture_1.jpeg)

```
wasm > squarer > \leftrightarrow squarer.html >...
       <!DOCTYPE html>
      \langle \text{html}\rangle<head>
           <meta charset="utf-8" />
 \overline{\mathbf{A}}<meta http-equiv="X-UA-Compatible" content="IE=edge">
           <title>WASM Squarer Function</title>
           <meta name="viewport" content="width=device-width, initial-scale=1">
 8
       \langle/head>
       <body>
10
           <h1>WASM Squarer Function</h1>
11
1213
           <script src="squarer.js"></script>
1415
           <p>Use the browser console to calculate squares</p>
16
       </body>
17
       \langle/html>
18
19
```
### We instantiate the WASM by loading the wrapping JS

![](_page_27_Picture_4.jpeg)

**Using it!**

![](_page_28_Picture_1.jpeg)

![](_page_28_Picture_2.jpeg)

### Directly from the browser console (it's a simple demo…)

![](_page_28_Picture_4.jpeg)

![](_page_29_Picture_0.jpeg)

![](_page_29_Picture_1.jpeg)

# **WASM outside the browser**

Not only for web developers

![](_page_29_Picture_4.jpeg)

### **Run any code on any client… almost**

![](_page_30_Picture_1.jpeg)

![](_page_30_Figure_2.jpeg)

### Languages compiling to WASM

![](_page_30_Picture_4.jpeg)

## **Includes WAPM**

![](_page_31_Picture_1.jpeg)

![](_page_31_Figure_2.jpeg)

### The WebAssembly Package Manager

![](_page_31_Picture_4.jpeg)

![](_page_32_Picture_0.jpeg)

![](_page_32_Picture_1.jpeg)

### **Some use cases**

What can I do with it?

![](_page_32_Picture_4.jpeg)

# **Tapping into other languages ecosystems**

![](_page_33_Picture_1.jpeg)

![](_page_33_Picture_2.jpeg)

 $OptiPNG(C)$ Resize (Rust)  $M_{0z}$ JPEG (C++) webp  $(c)$ 

Don't rewrite libs anymore

![](_page_33_Picture_5.jpeg)

# **Replacing problematic JS bits**

![](_page_34_Picture_1.jpeg)

![](_page_34_Figure_2.jpeg)

Predictable performance Same peak performance, but less variation

![](_page_34_Picture_4.jpeg)

![](_page_35_Picture_0.jpeg)

# **AssemblyScript**

#### Writing WASM without learning a new language

![](_page_35_Picture_3.jpeg)

# **TypeScript subset compiled to WASM**

![](_page_36_Picture_1.jpeg)

![](_page_36_Figure_2.jpeg)

![](_page_36_Picture_3.jpeg)

### Why would I want to compile TypeScript to WASM?

![](_page_36_Picture_5.jpeg)

# **Ahead of Time compiled TypeScript**

![](_page_37_Picture_1.jpeg)

![](_page_37_Figure_2.jpeg)

More predictable performance

![](_page_37_Picture_4.jpeg)

# **Avoiding the dynamicness of JavaScrip**

![](_page_38_Picture_1.jpeg)

![](_page_38_Picture_11.jpeg)

### More specific integer and floating point types

![](_page_38_Picture_4.jpeg)

# **Objects cannot flow in and out of WASM yet**

![](_page_39_Picture_1.jpeg)

### Using a loader to write/read them to/from memory

![](_page_39_Picture_3.jpeg)

### **No direct access to DOM**

![](_page_40_Picture_1.jpeg)

![](_page_40_Picture_2.jpeg)

### Glue code using exports/imports to/from JavaScript

![](_page_40_Picture_4.jpeg)

![](_page_41_Picture_0.jpeg)

![](_page_41_Picture_1.jpeg)

## **Future**

### To the infinity and beyond!

![](_page_41_Picture_4.jpeg)

### **WebAssembly Threads**

![](_page_42_Picture_1.jpeg)

![](_page_42_Figure_2.jpeg)

Threads on Web Workers with shared linear memory

![](_page_42_Picture_4.jpeg)

**SIMD**

![](_page_43_Picture_1.jpeg)

Multiple scalar

![](_page_43_Figure_3.jpeg)

Single vectorial

![](_page_43_Figure_5.jpeg)

![](_page_43_Picture_6.jpeg)

![](_page_43_Picture_8.jpeg)

### **Garbage collector**

![](_page_44_Picture_1.jpeg)

![](_page_44_Figure_2.jpeg)

And exception handling

![](_page_44_Picture_4.jpeg)